## How to enter individual events in a carnival

When you enter a carnival all the stages are selected by default. If you don't want them all, click on 'Races' and make your selections from the window that appears...

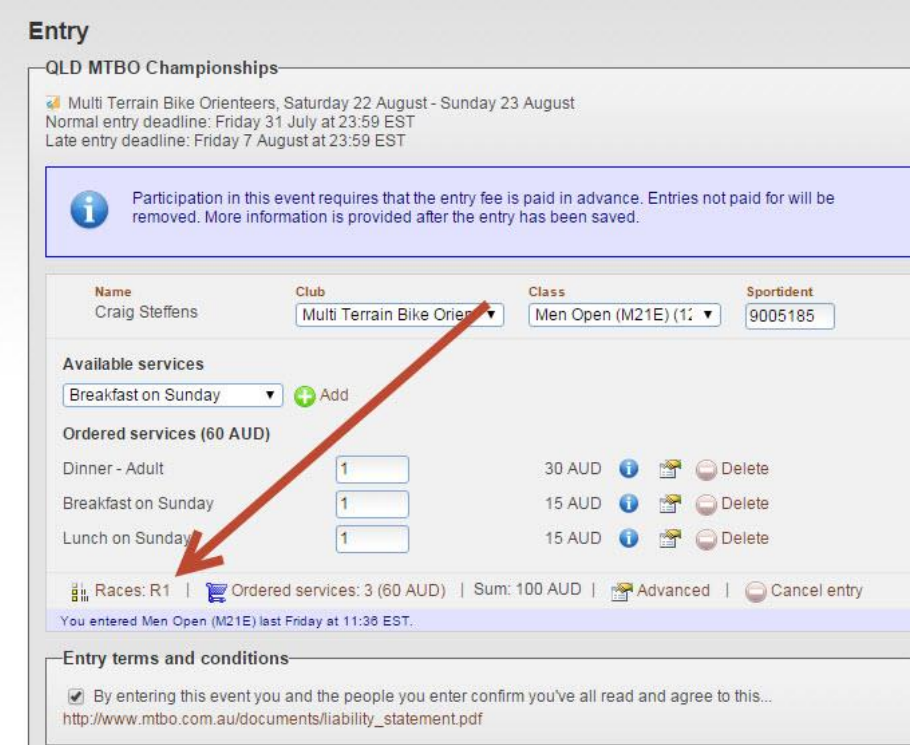

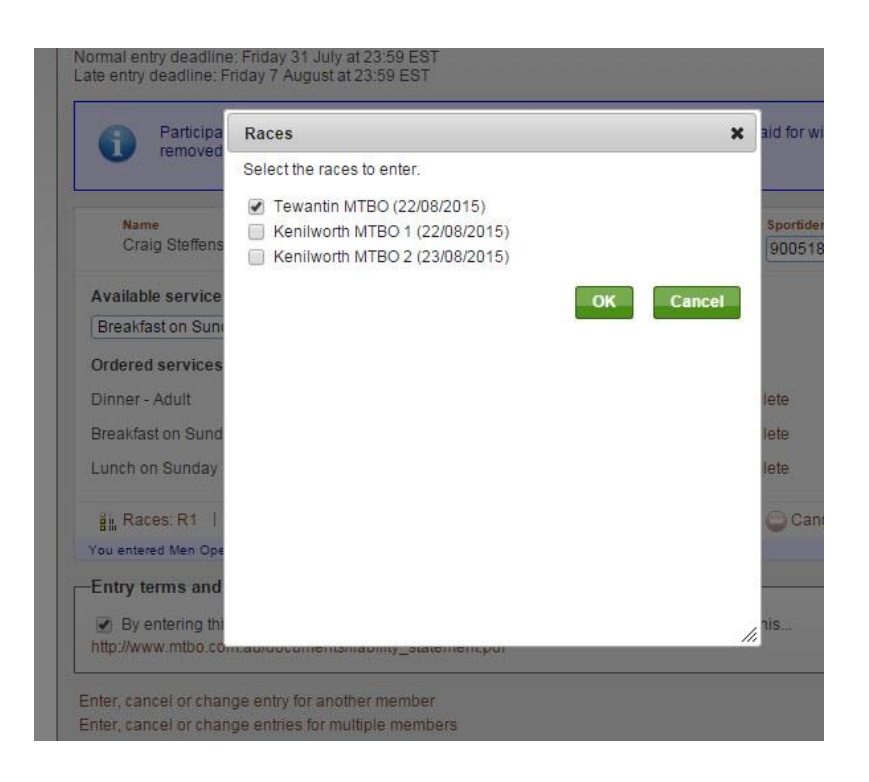